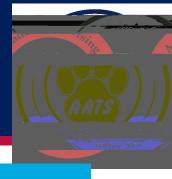

## Happy Thanksgiving!

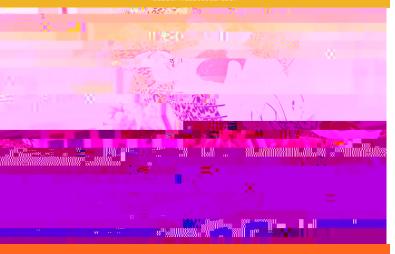

How to use the bullet n:

sources (located on the Lef -Hand side)> Bullet n

What else can you view in the Bullet n?

Tuesday, November 22: Thanksgiving Break begins at 5 pm

Friday, December 2: Last day of fall classes Monday, December 5-Thursday, December 8: **Final Exams** 

Friday, December 9: Residence halls close for Winter Break

Tuesday, December 13: Final Grades Post

Happiness is a choice. Happiness is a habit. And happiness is something you have to work hard at. It does not just happen.